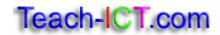

## **Print Spooling**

Use the theory notes on the teach-ict.com website to help you answer the questions below. Try to write the answers in your own words.

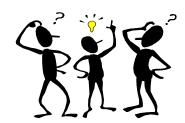

## Questions

| 1. Explain how print spooling works.                                                      |
|-------------------------------------------------------------------------------------------|
|                                                                                           |
|                                                                                           |
|                                                                                           |
|                                                                                           |
|                                                                                           |
|                                                                                           |
| 2. Explain why print spooling is useful                                                   |
|                                                                                           |
|                                                                                           |
|                                                                                           |
|                                                                                           |
|                                                                                           |
| 3. In your own words, explain why a print server is useful when using networked computers |
| Computers                                                                                 |
|                                                                                           |
|                                                                                           |
|                                                                                           |
|                                                                                           |
|                                                                                           |
|                                                                                           |
|                                                                                           |
|                                                                                           |
|                                                                                           |
|                                                                                           |
|                                                                                           |
|                                                                                           |
|                                                                                           |
|                                                                                           |

| 4. How d                | es the print server det          | ermine which do | cuments to pri   | nt?                 |     |
|-------------------------|----------------------------------|-----------------|------------------|---------------------|-----|
|                         |                                  |                 |                  |                     |     |
|                         |                                  |                 |                  |                     |     |
|                         |                                  |                 |                  |                     |     |
|                         |                                  |                 |                  |                     |     |
|                         |                                  |                 |                  |                     |     |
|                         |                                  |                 |                  |                     |     |
| E Evoloin               | what aan bannan who              | n too mony doo  | umanta ara san   | t to the printer in |     |
| s. Expiaii<br>short spa | what can happen whe<br>e of time | n too many doct | iments are sen   | t to the printer in | ı a |
|                         |                                  |                 |                  |                     |     |
|                         |                                  |                 |                  |                     |     |
|                         |                                  |                 |                  |                     |     |
|                         |                                  |                 |                  |                     |     |
|                         |                                  |                 |                  |                     |     |
|                         |                                  |                 |                  |                     |     |
|                         |                                  |                 |                  |                     |     |
|                         |                                  |                 |                  |                     |     |
|                         |                                  |                 |                  |                     |     |
|                         |                                  |                 |                  |                     |     |
| 6. What i               | the one extra fact tha           | t you found out | for yourself abo | out print spooling  | g?  |
| 6. What i               | the one extra fact tha           | t you found out | for yourself abo | out print spooling  | ]?  |
| 6. What i               | the one extra fact tha           | t you found out | for yourself abo | out print spooling  | ]?  |
| 6. What i               | the one extra fact tha           | t you found out | for yourself abo | out print spooling  | g?  |
| 6. What i               | the one extra fact tha           | t you found out | for yourself abo | out print spooling  | ŋ?  |
| 6. What i               | the one extra fact tha           | t you found out | for yourself abo | out print spooling  | g?  |
| 6. What i               | the one extra fact tha           | t you found out | for yourself abo | out print spooling  | g?  |
| 6. What i               | the one extra fact tha           | t you found out | for yourself abo | out print spooling  | g?  |
| 6. What i               | the one extra fact tha           | t you found out | for yourself abo | out print spooling  | g?  |
| 6. What i               | the one extra fact tha           | t you found out | for yourself abo | out print spooling  | g?  |
| 6. What i               | the one extra fact tha           | t you found out | for yourself abo | out print spooling  | g?  |
| 6. What i               | the one extra fact tha           | t you found out | for yourself abo | out print spooling  | g?  |
| 6. What i               | the one extra fact tha           | t you found out | for yourself abo | out print spooling  | g?  |
| 6. What i               | the one extra fact tha           | t you found out | for yourself abo | out print spooling  | g?  |
| 6. What i               | the one extra fact tha           | t you found out | for yourself abo | out print spooling  | g?  |
| 6. What i               | the one extra fact tha           | t you found out | for yourself abo | out print spooling  | g?  |

OCR 5.4.1 e Task 1

This resource is covered by copyright legislation.

## You may:

Guide students or teachers to access this resource from the teach-ict.com site

## You may not:

Save this resource to a school network

Publish this resource on a school network, shared area, VLE or any website Adapt or build on this work without prior permission from teach-ict.com